# **Program kursu JavaScript Developer**

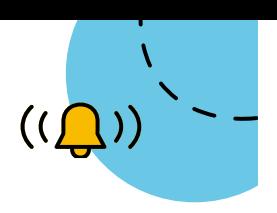

# **BLOK 0 – Wstęp do wizualizacji danych**

- Wstęp do GIT
- HTML i CSS
- JavaScript podstawy składni, typy danych i operatory, pętle, funkcje
- Systemy UNIX

#### **BLOK 1**

# **Zaawansowany HTML i CSS**

- Znaczniki w HTML5
- Kaskadowość w CSS
- Kolory i jednostki
- Zmienne w CSS
- Zaawansowane selektory CSS
- Pseudoklasy i pseudoelementy w CSS
- Box Model
- Pozycjonowanie elementów - flexbox
- Stylowanie formularzy
- Tworzenie układu strony

- Na czym polega Responsywność?
- Progressive enhancement vs. graceful degradation
- Zasady grid layout
- Media Queries i zasady projektowania dla urządzeń mobilnych
- Flexbox layout
- Narzędzia RWD

#### **Parcel Sass**

- Co to jest Parcel?
- Instalacja Parcel
- Konfiguracja i używanie bundlera

- Instalacja
- Zmienne w Sass
- Zagnieżdżanie w Sass
- Partials, importowanie i struktura projektu Sass
- Mapy źródłowe
- Dyrektywa @mixin i jej używanie
- Dziedziczenie
- Operatory, funkcje, mapy, logika

### **RWD Animacje w CSS**

– Ćwiczenia z animacji w CSS, użycie unkcji animate i transition,

O

– Animowanie sprite

### **BLOK 2**

### **JavaScript**

- Przypomnienie zmienne, typy danych, instrukcje warunkowe, pętle, operatory
- Funkcje podstawy
- Tablice jednoi wielowymiarowe
- Funkcje zaawansowane tematy – funkcje wyższego rzędu, zmienne globalne i lokalne, scope, hoisting
- Obiekty konstruktory, prototypy
- Funkcje czasu w JavaScript
- Obiekt Math, metody do stringów, metody do tablic

## **ES6**

- Omówienie konceptów programowania unkcyjnego
- Omówienie metod tablicowych: forEach, map oraz filter
- Funkcje strzałkowe
- Operator reszty/ rozproszenia (rest/spread operator)
- Obiektowość w ECMAScript 2015(ES6) – omówienie słów kluczowych: class, extends, super
- Destrukturyzacja
- Export oraz import modułów

# **JavaScript DOM Webpack**

- Wyszukiwanie elementów na stronie, atrybuty elementów
- Eventy, atrybuty, elementy, propagacja eventów
- Poruszanie się po drzewie DOM
- Tworzenie nowych elementów, modyfikacje drzewa DOM
- Obsługa formularzy

- Zaawansowana konfiguracja narzędzia
- Transpilacja najnowszych wersji języka JavaScript do starszych, obsługiwanych przez przeglądarki
- Uruchomienie środowiska deweloperskiego wraz z przeładowywaniem zasobów w czasie rzeczywistym